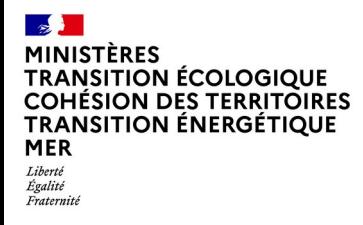

## SG - DRH**Facilitateur** de vos transitions #CMVRH

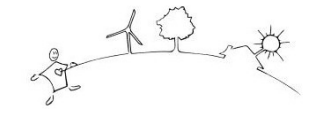

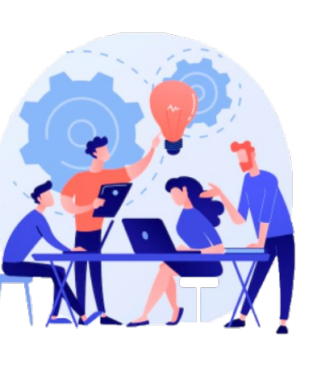

## **Codéveloppement (visioconférence Lifesize) Les derniers de l'année** (SIGEF n° 24-4028)

## **Public cible et contexte :**

Tout Manager des régions Centre-Val de Loire et Nouvelle-Aquitaine.

Vous souhaitez progresser dans vos pratiques professionnelles grâce à des échanges constructifs, stimulants et bienveillants entre pairs

« Le groupe de codéveloppement est une méthode structurée d'apprentissage collaboratif pour des personnes qui croient pouvoir s'améliorer, devenir plus efficaces dans leur pratique et apprendre les unes des autres en s'entraidant dans une démarche réflexive (...) » *(le codéveloppement – Claude Champagne – Edition Eurolles - 2021)*

Le codéveloppement c'est : un.e client.e - des consultant.e.s ou un.e facilitateur. trice. Les grandes étapes : L'identification du sujet du client - la clarification - la contractualisation – la consultation – la synthèse des propositions – l'apprentissage du groupe

**CODEV 5 : A destination des managers**

le **15 octobre 2024**, de **09h30** à **12h00**

**Date limite d'inscription : 1er octobre 2024**

**Inscription EN LIGNE**. Pour cela, cliquer sur le lien suivant :

*[http://oups-cmvrh.e2.rie.gouv.fr/index.php?id\\_session=32740](http://oups-cmvrh.e2.rie.gouv.fr/index.php?id_session=32740)*

**CODEV 6 : A destination des managers de managers**

le **12 décembre 2024**, de **09h30** à **12h00**

**Date limite d'inscription : 28 novembre 2024**

**Inscription EN LIGNE**. Pour cela, cliquer sur le lien suivant :

*[http://oups-cmvrh.e2.rie.gouv.fr/index.php?id\\_session=32741](http://oups-cmvrh.e2.rie.gouv.fr/index.php?id_session=32741)*

## **Renseignements**

Pour tout renseignement, merci de contacter : [conseil.cvrh-tours@developpement](mailto:conseil.cvrh-tours@developpement-durable.gouv.fr)[durable.gouv.fr](mailto:conseil.cvrh-tours@developpement-durable.gouv.fr)

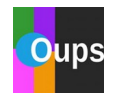

Vous souhaitez découvrir les formations organisées par le CMVRH ? Rendez-vous dans OUPS, notre outil de publication des stages <http://oups-cmvrh.e2.rie.gouv.fr/index.php>

Pour recevoir par mail les avis des formations proposées dès leur publication, abonnez-vous (tuile violette « s'abonner »)

Aide sur l'inscription en ligne : [http://oups-cmvrh.e2.rie.gouv.fr/didacticiel/st](http://oups-cmvrh.e2.rie.gouv.fr/didacticiel/story_html5.html) [ory\\_html5.html](http://oups-cmvrh.e2.rie.gouv.fr/didacticiel/story_html5.html) Centre Ministériel de Valorisation des Ressources Humaines